## **Bemerkung 1.7: Richtungsfeld**

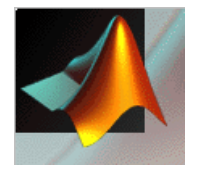

see demoquiv.m

% how to usehelp demoquiv

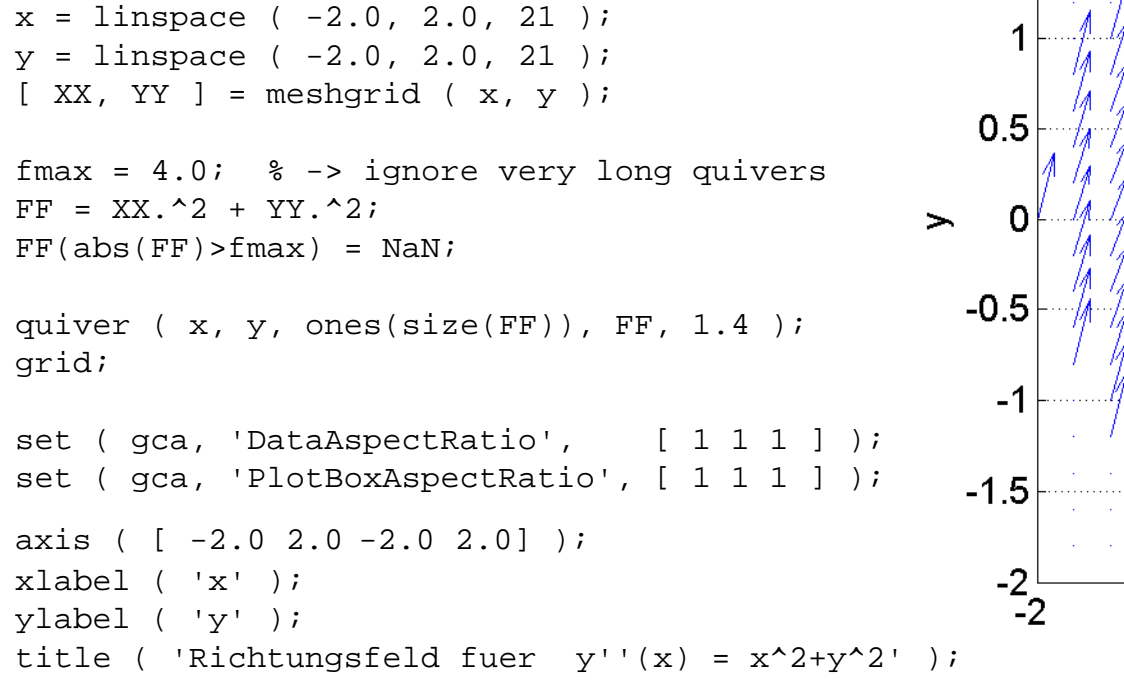

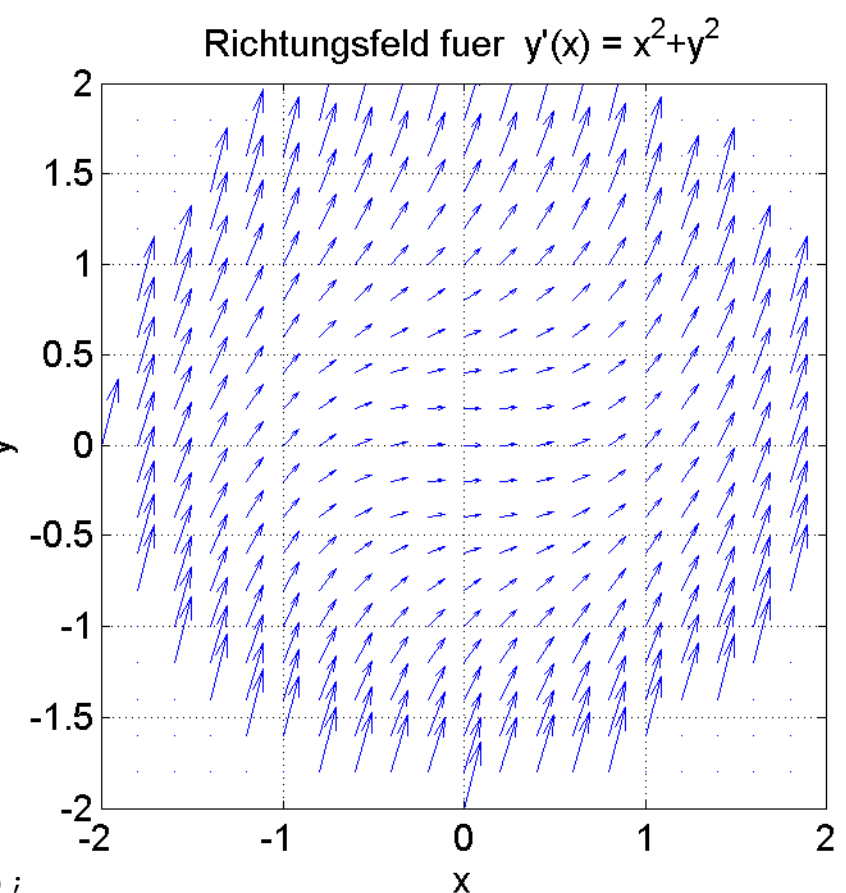

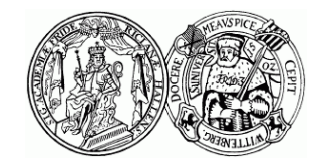

Martin-Luther-Universität Halle-Wittenberg, NWF II – Institut für Mathematik Martin Arnold: Theorie und Numerik gewöhnlicher Differentialgleichungen (WiS 2012/13)